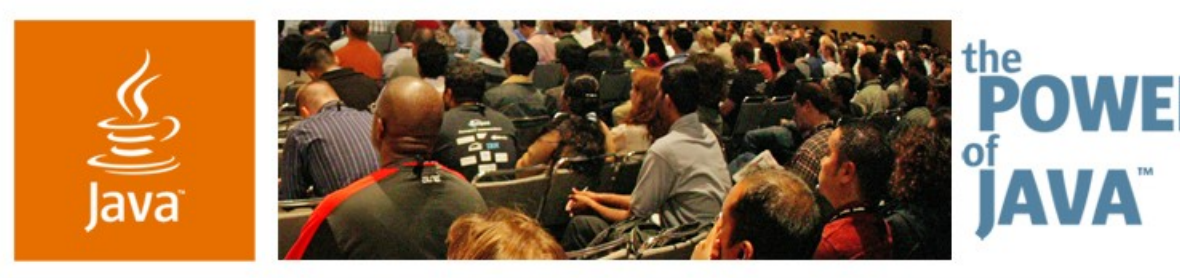

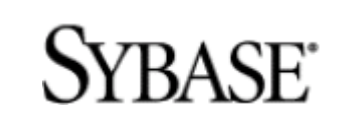

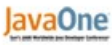

& Sun

**Watching Apache Derby: Eclipse Tools for Administration and Monitoring**

#### **Hung Hsi**

Staff Software Engineer Sybase, Inc. www.sybase.com/eclipse

TS-4259

### **Goal**

Learn how to architect and build applications using the Eclipse Rich Client and Data Tools platforms with Apache Derby

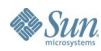

# **Agenda**

Eclipse Rich Client Platform Overview Eclipse Data Tools Platform Overview DTP in RCP Apache Derby Overview Working with Apache Derby

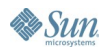

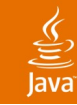

### **Agenda**

### **Eclipse Rich Client Platform Overview** Eclipse Data Tools Platform Overview DTP in RCP Apache Derby Overview Working with Apache Derby

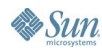

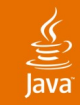

#### **Eclipse: Basic Facts**

- Extensible platform for application development
- Distributions
	- Eclipse SDK
	- Rich Client Platform (RCP)
- Often perceived as an IDE
	- Eclipse Development Tools for the Java™ Platform (JDT)
	- Plug-in Development Environment (PDE)
- Can be delivered without JDT and PDE

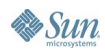

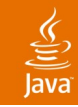

#### **Eclipse: Ecosystem**

- Nine top-level projects
- $\cdot$   $\sim$  500 committers
- 40+ books
- EclipseCon, EclipseWorld
- Web sites
	- www.eclipse.org
	- www.eclipsezone.org
	- www.planeteclipse.org

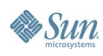

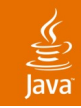

## **Eclipse Rich Client Platform**

- RCP
	- Base
	- SDK (includes source)
- RCP is a range not a choice
- Eclipse SDK is a sophisticated RCP application
- DTP works with RCP
	- Depends on what you want to do
	- Depends on your target users

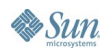

# **DEMO**

#### RCP Tour and Sample Applications

java.sun.com/javaone/sf 2006 JavaOne<sup>sм</sup> Conference ∣ Session TS-4259 | 8

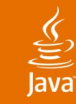

## **Agenda**

Eclipse Rich Client Platform Overview **Eclipse Data Tools Platform Overview** DTP in RCP Apache Derby Overview Working with Apache Derby

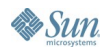

#### $\underline{\mathfrak{C}}$

## **Eclipse Data Tools Platform**

- DTP
- Managed by
	- Sybase, Inc.
	- **IBM Corporation**
	- Actuate Corporation
- Proposed by Sybase in February, 2005
- Accepted as top-level project at Eclipse.org in June 2005
- First release (0.7) in March 2006
- Member of the Eclipse 3.2 synchronized release train, Callisto, for June 2006

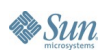

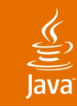

## **DTP Projects**

- Model base
- Connectivity
- SQL development tools

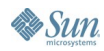

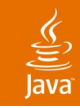

### **DTP Model Base**

- Uses the Eclipse Modelling Framework (EMF)
- Model: think EMF not data modelling
- Provides DTP domain models
	- SQL
	- Database definition
	- SQL query
	- SQL XML query
- Generic support for standards
- Specialize for vendor specific support

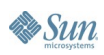

#### ₹

# **DTP Connectivity**

#### • Frameworks

- Driver management
- Connection management
- Open Data Access (ODA)
- Tools
	- Data Source Explorer (DSE)
	- ODA flat-file and design UI

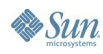

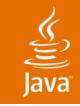

## **DTP SQL Development Tools**

#### • Frameworks

- Routine editor
- Routine debugger
- Execution plan
- SQL query parser
- Tools
	- SQL editor
	- Results view

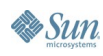

# **Agenda**

#### Eclipse Rich Client Platform Overview Eclipse Data Tools Platform Overview **DTP in RCP**

Apache Derby Overview

Working with Apache Derby

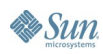

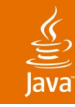

### **Model Base in RCP**

- Requires Eclipse Modelling Framework (EMF)
	- Brings in resource support
	- And hence file system support
- Base SQL model
	- One plugin for SQL model
	- 12 dependencies
- However
	- Only two additional dependencies
	- To get the rest of the model base plugins

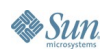

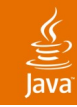

# **Connectivity in RCP**

- Driver and connection management
	- Two plugins and nine dependencies
- Data source explorer
	- One plugin and five dependencies
	- Crosses into IDE territory
- Database connectivity
	- Seven plugins and 13 dependents
- Open Data Access (ODA)
	- Two plugins and ten dependents for basics
	- Five plugins and 12 dependents for UI support

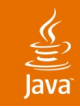

# **SQL Dev Tools in RCP**

- SQL development tools
- Designed primarily for IDE use in DTP 0.7
- Depends on
	- Model base
	- Connectivity
- Perhaps isolate components later
- SQL query parser
	- Depends on model base
	- Can be used outside IDE environment

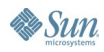

# **Agenda**

Eclipse Rich Client Platform Overview Eclipse Data Tools Platform Overview DTP in RCP **Apache Derby Overview** Working with Apache Derby

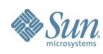

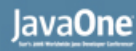

#### **Apache Derby: Basic Facts**

- Relational database written completely in Java<sup>™</sup> programming language
- Two modes of deployment
	- Embedded in a VM instance
	- In network (client/server) mode
- Light-weight
- Easy to install

Source: http://db.apache.org/derby/

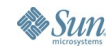

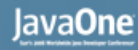

### **Apache Derby in DTP**

- Used as exemplary database for DTP
- Connection profiles:
	- Apache Derby embedded
	- Generic JDBCTM software for client/server mode
- Content provider for DSE
- SQL dev tooling works with Apache Derby too

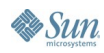

# **DEMO**

#### DTP Using Apache Derby

java.sun.com/javaone/sf 2006 JavaOne<sup>sM</sup> Conference | Session TS-4259 | 22

## **Agenda**

Eclipse Rich Client Platform Overview Eclipse Data Tools Platform Overview DTP in RCP Apache Derby Overview **Working with Apache Derby**

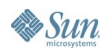

#### lava**One**

# **Sample Application: Useful Sources**

#### **Eclipse**

- Eclipse Rich Client Platform by Jeff McAffer and Jean-Michael Lemieux Addison Wesley, 2006
- Contributing to Eclipse by Erich Gamma and Kent Beck Addison Wesley, 2003
- Apache Derby
	- Apache Derby—Off to the Races by Paul C. Zikopoulus, Dan Scott, and George Baklarz IBM Press, 2005

# **Sample Application: Requirements**

- Small application container
	- RCP
	- DTP
- Use samples from DTP
- Management console style configuration
- Add sample support for
	- Administration
	- **Monitoring**

#### lava**One**

# **Administration and Monitoring**

- Administration
	- Create a simple table
	- Import data into the table
- Monitoring
	- Run a simple application that uses the table
	- Collect and display statistics
- Need to
	- Execute SQL statements via connection profile
	- Execute stored procedures via connection profile
	- Display results in sample application

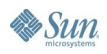

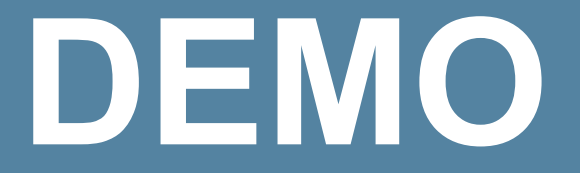

Sample Application

java.sun.com/javaone/sf 2006 JavaOne<sup>sM</sup> Conference | Session TS-4259 | 27

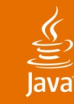

# **Summary**

- Eclipse RCP is a great platform for application hosting
- Eclipse DTP provides core functionality for data-centric applications
- The Apache Derby examples in Eclipse DTP are a great place to start
- The demonstrations show how easy it is to build applications, given the platforms provided

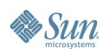

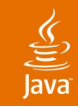

### **For More Information**

- www.eclipse.org/datatools
- news.eclipse.org/eclipse.dtp
- www.eclipse.org/mail
- wiki.eclipse.org/index.php
- dataplat.blogspot.com/

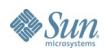

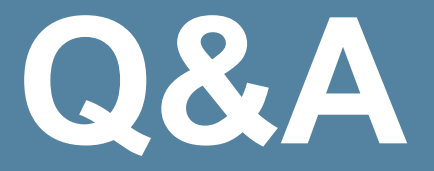

#### Hung Hsi Hung.hsi@sybase.com

java.sun.com/javaone/sf 2006 JavaOne<sup>sM</sup> Conference | Session TS-4259 | 30

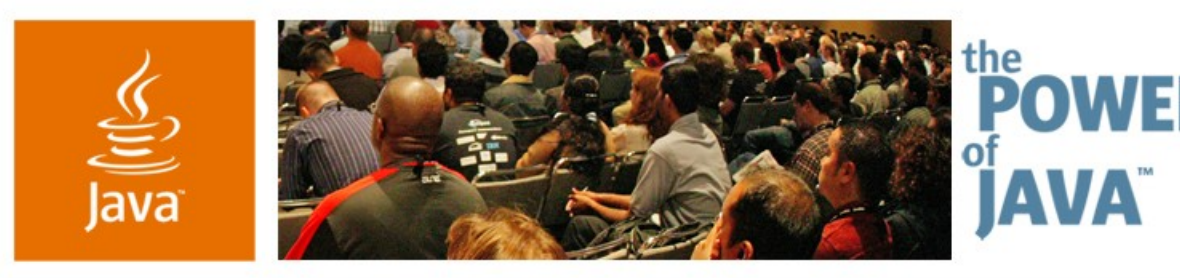

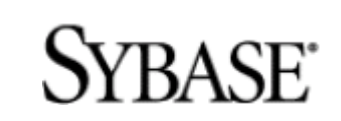

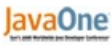

& Sun

**Watching Apache Derby: Eclipse Tools for Administration and Monitoring**

#### **Hung Hsi**

Staff Software Engineer Sybase, Inc. www.sybase.com/eclipse

TS-4259